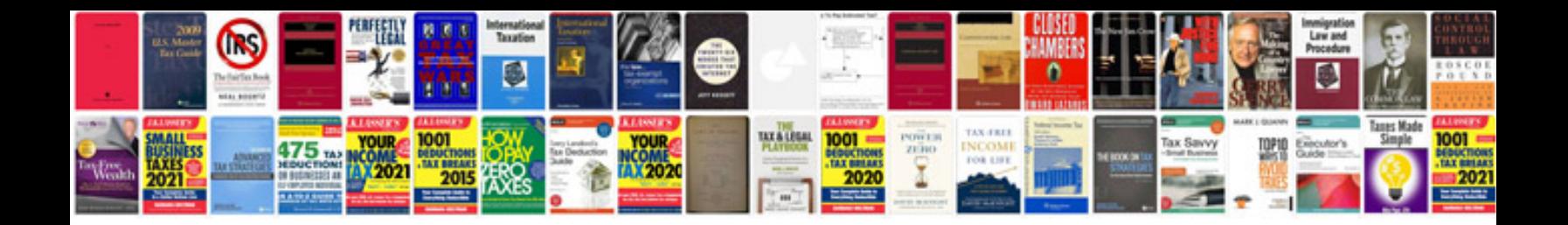

**Atv repair manuals free download**

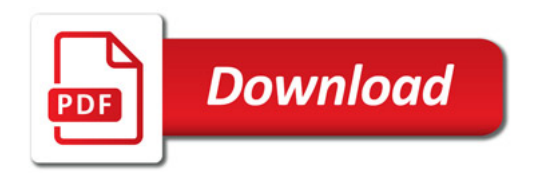

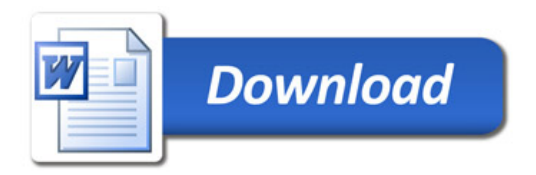